$\sim$ 

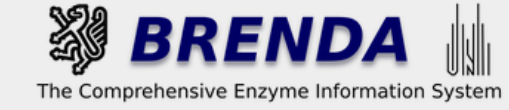

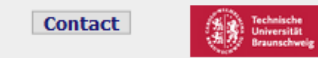

#### Contribute to BRENDA! Your enzyme data is important for BRENDA. Send us your paper, and we will do all the work to include your data into our database. More...

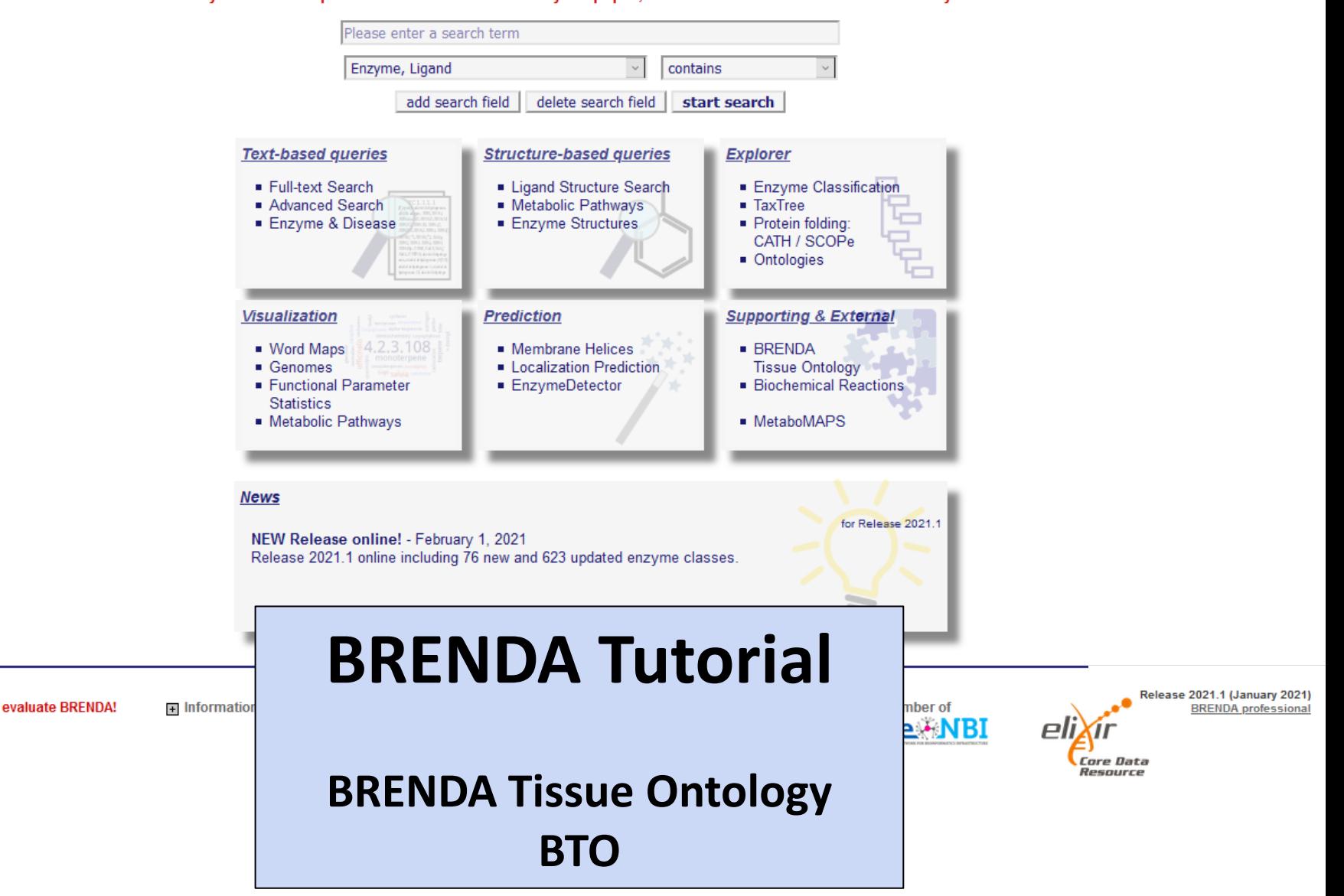

 $\overline{\mathbf{v}}$ 

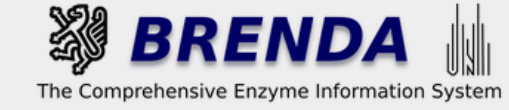

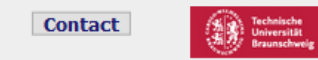

#### Contribute to BRENDA! Your enzyme data is important for BRENDA. Send us your paper, and we will do all the work to include your data into our database. More...

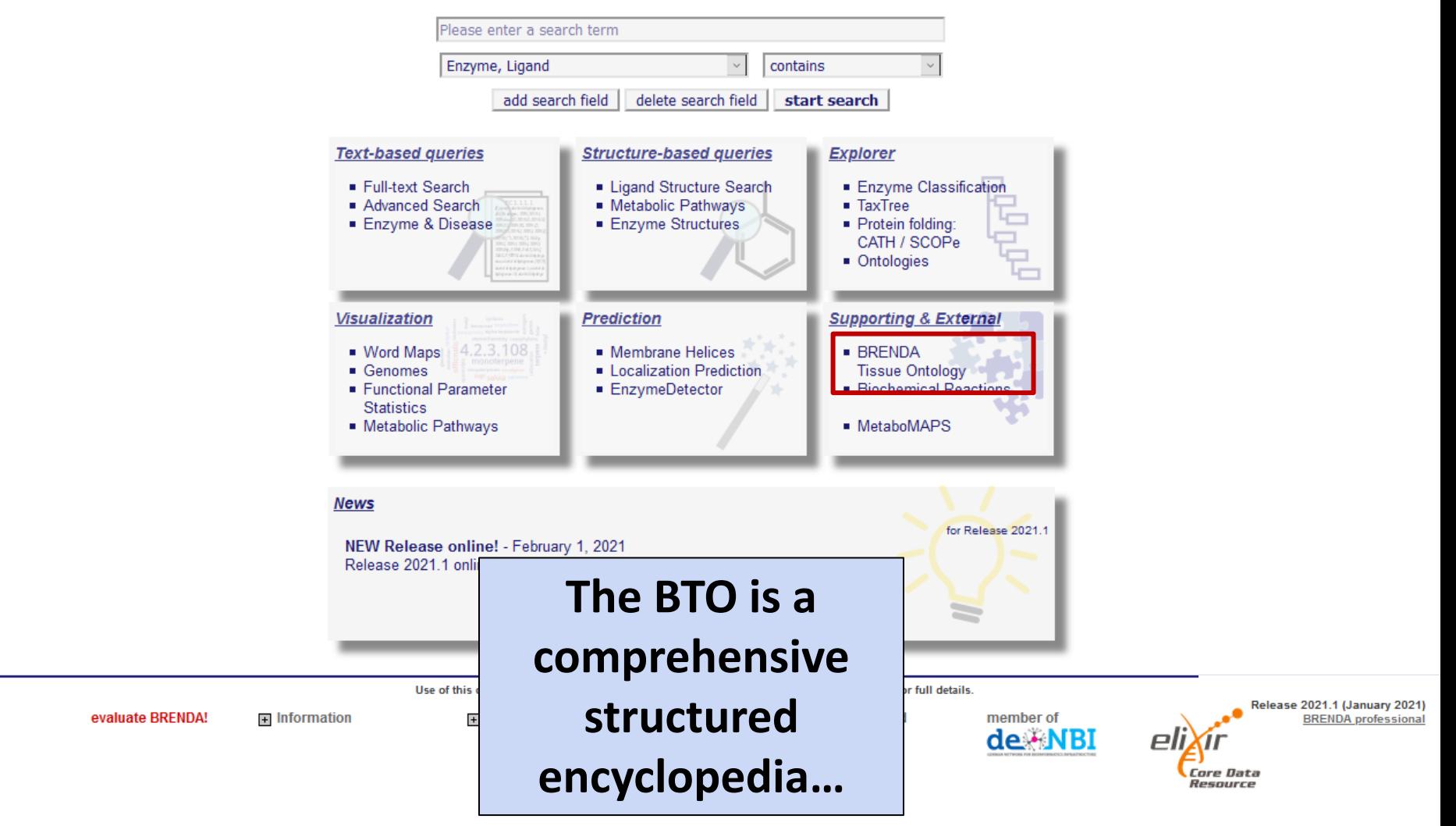

 $\sim$ 

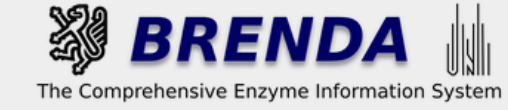

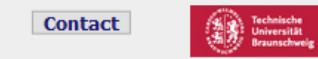

#### Contribute to BRENDA! Your enzyme data is important for BRENDA. Send us your paper, and we will do all the work to include your data into our database. More...

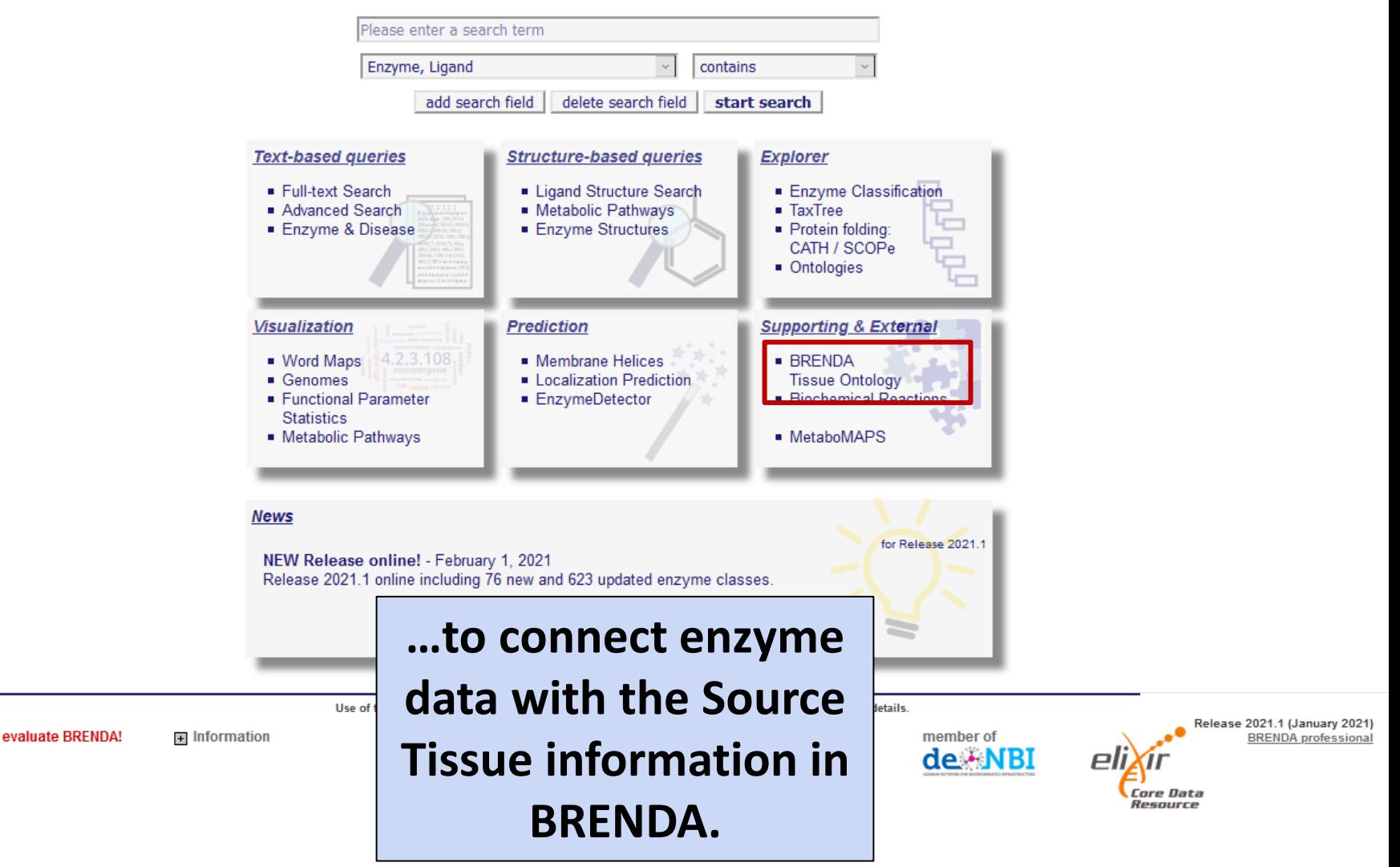

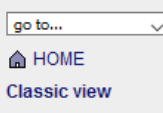

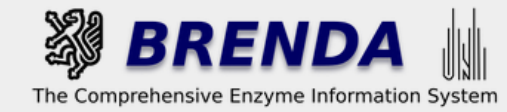

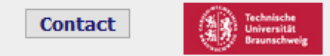

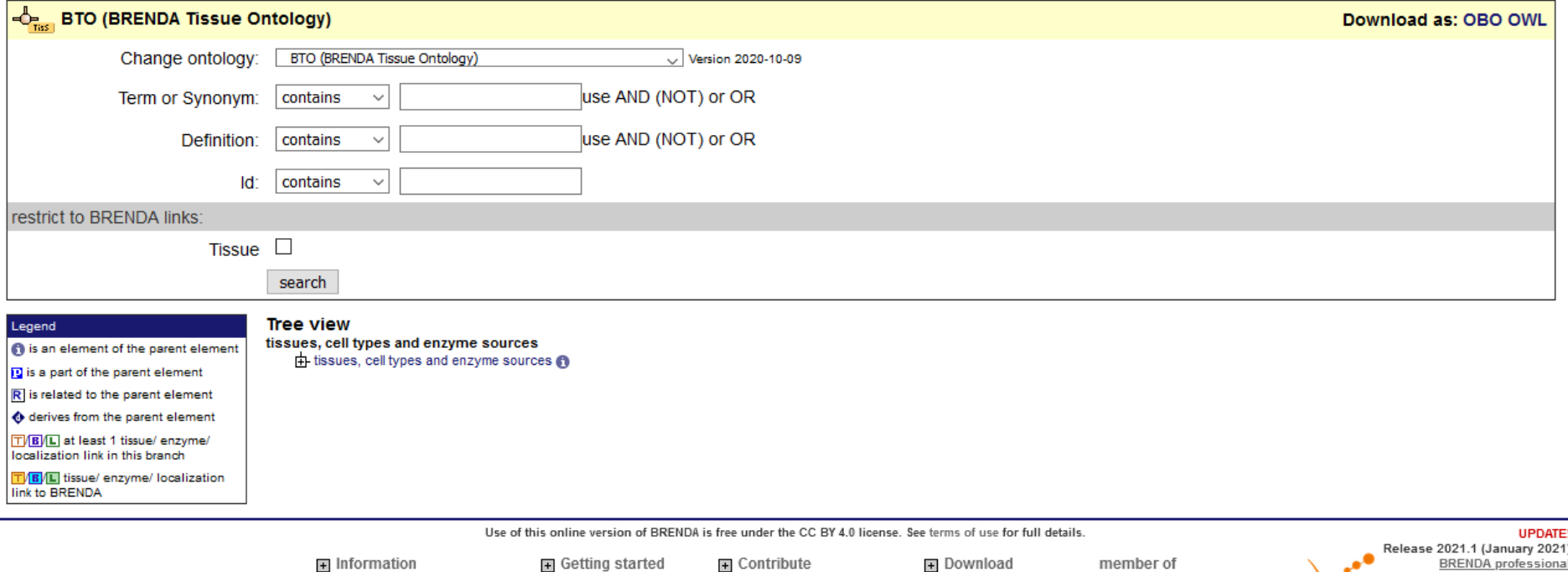

**On the BTO website you find a form to search for a specific term, including text mining results…**

de NBI

Core Data lesource

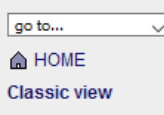

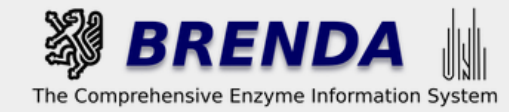

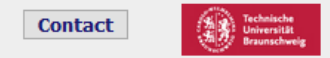

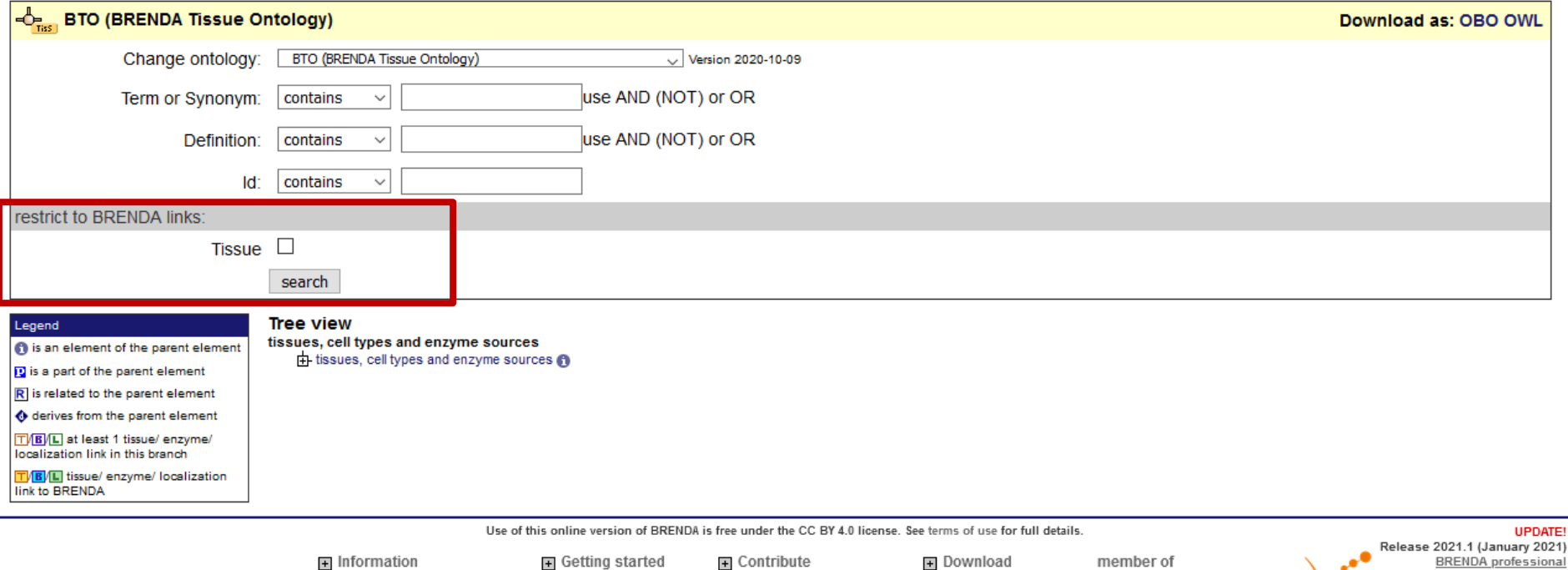

**…or you can restrict your search to manually annotated BRENDA information.**

de NBI

Core Data Resource

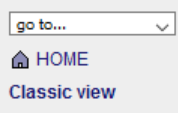

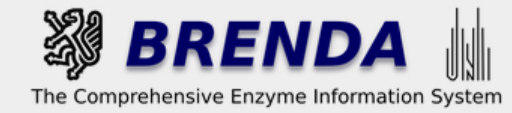

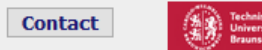

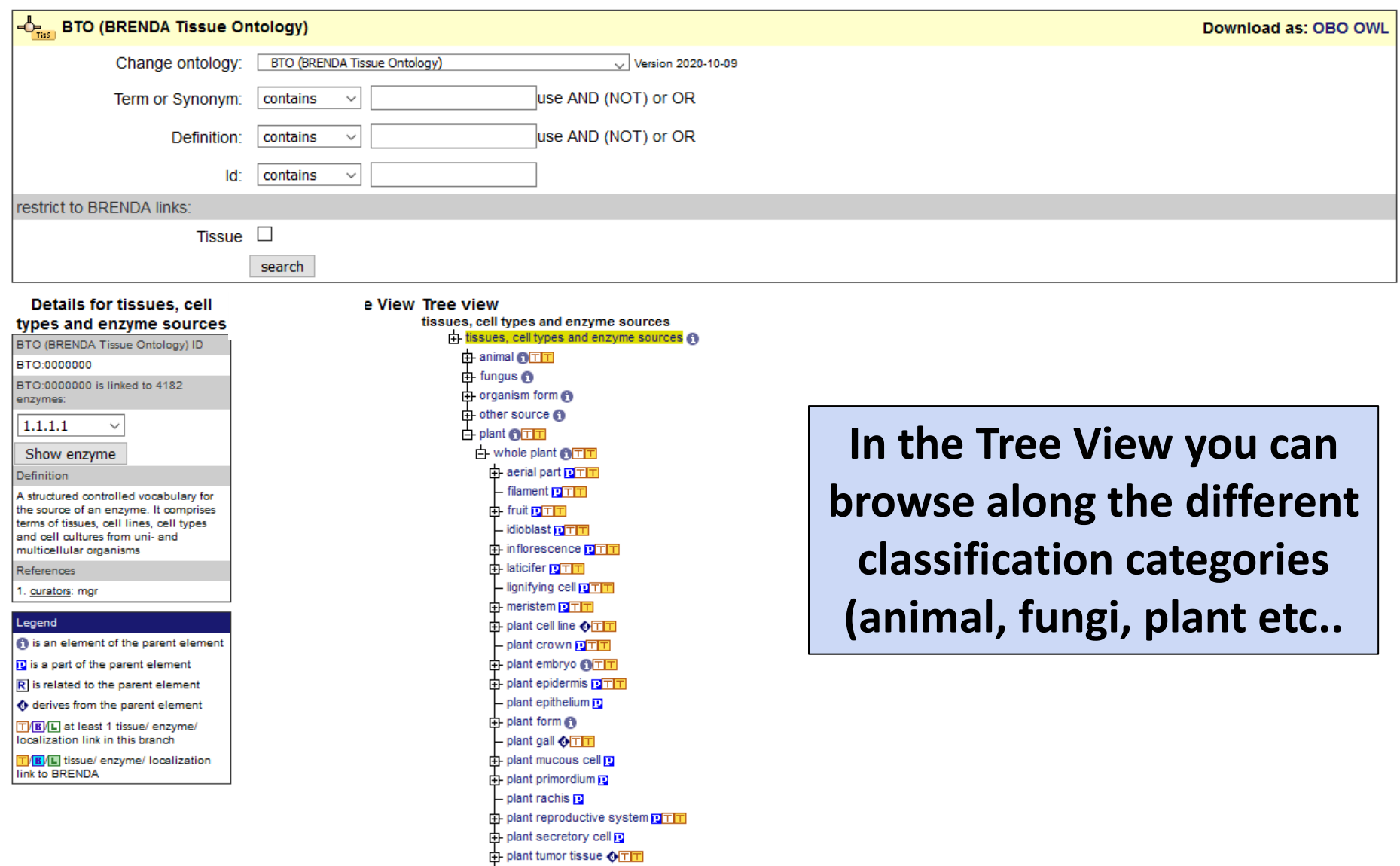

 $-$  rind  $\overline{p}$  T  $\overline{p}$ 中 root pTT  $-$  sapling  $\underline{\text{OPT}}$ 

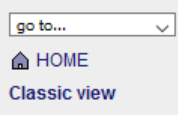

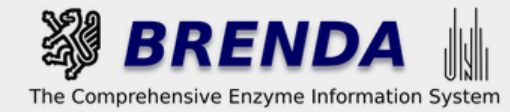

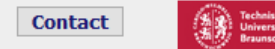

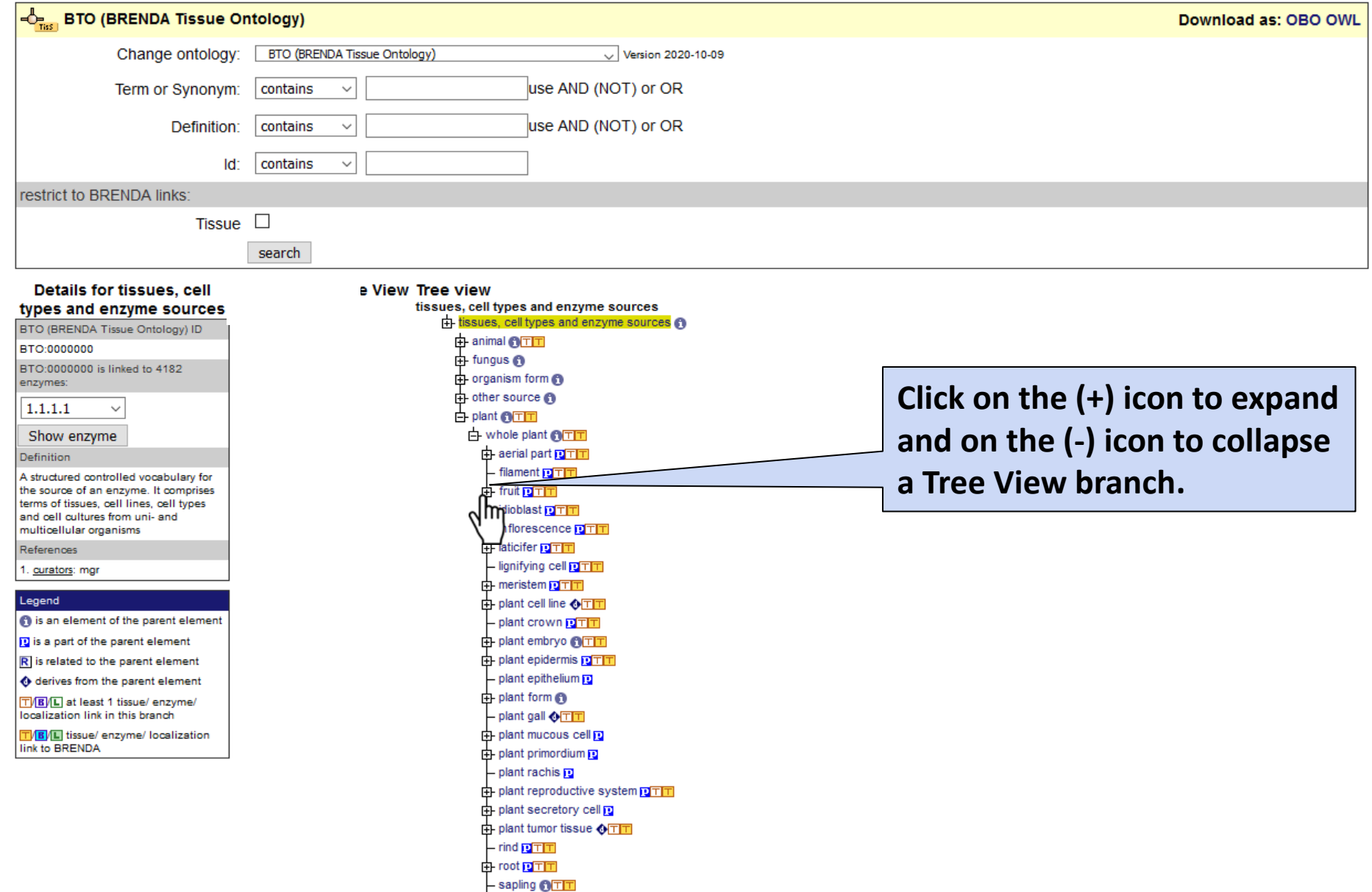

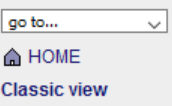

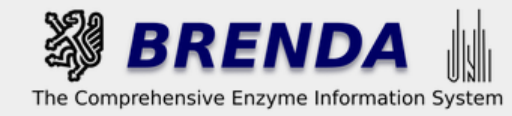

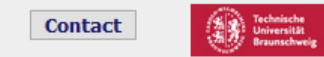

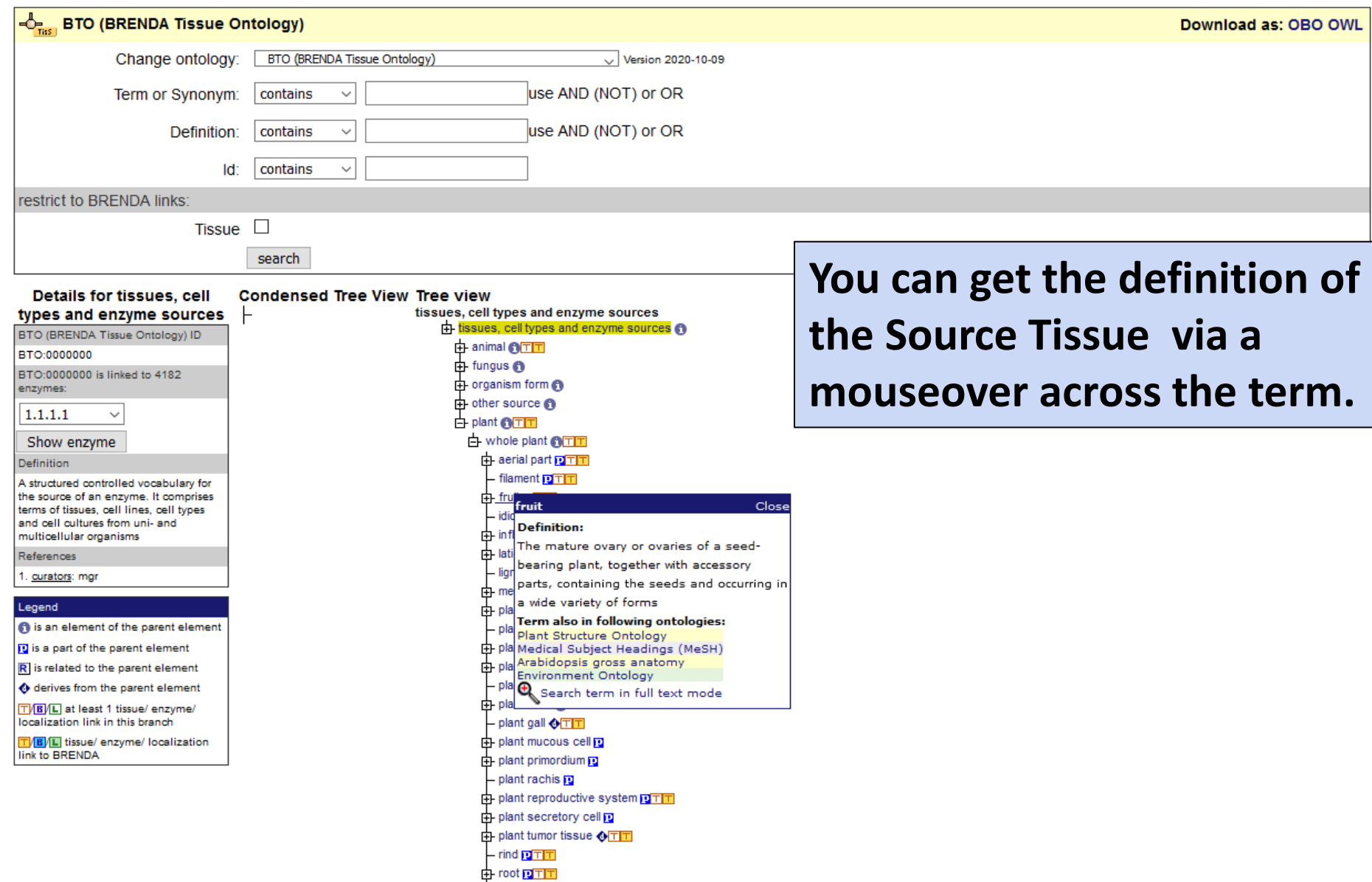

- sapling **OTH** 

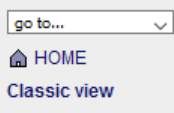

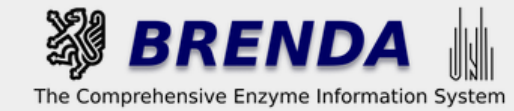

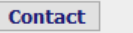

● login 图 history 圓 all enzymes

# **Ontology explorer**

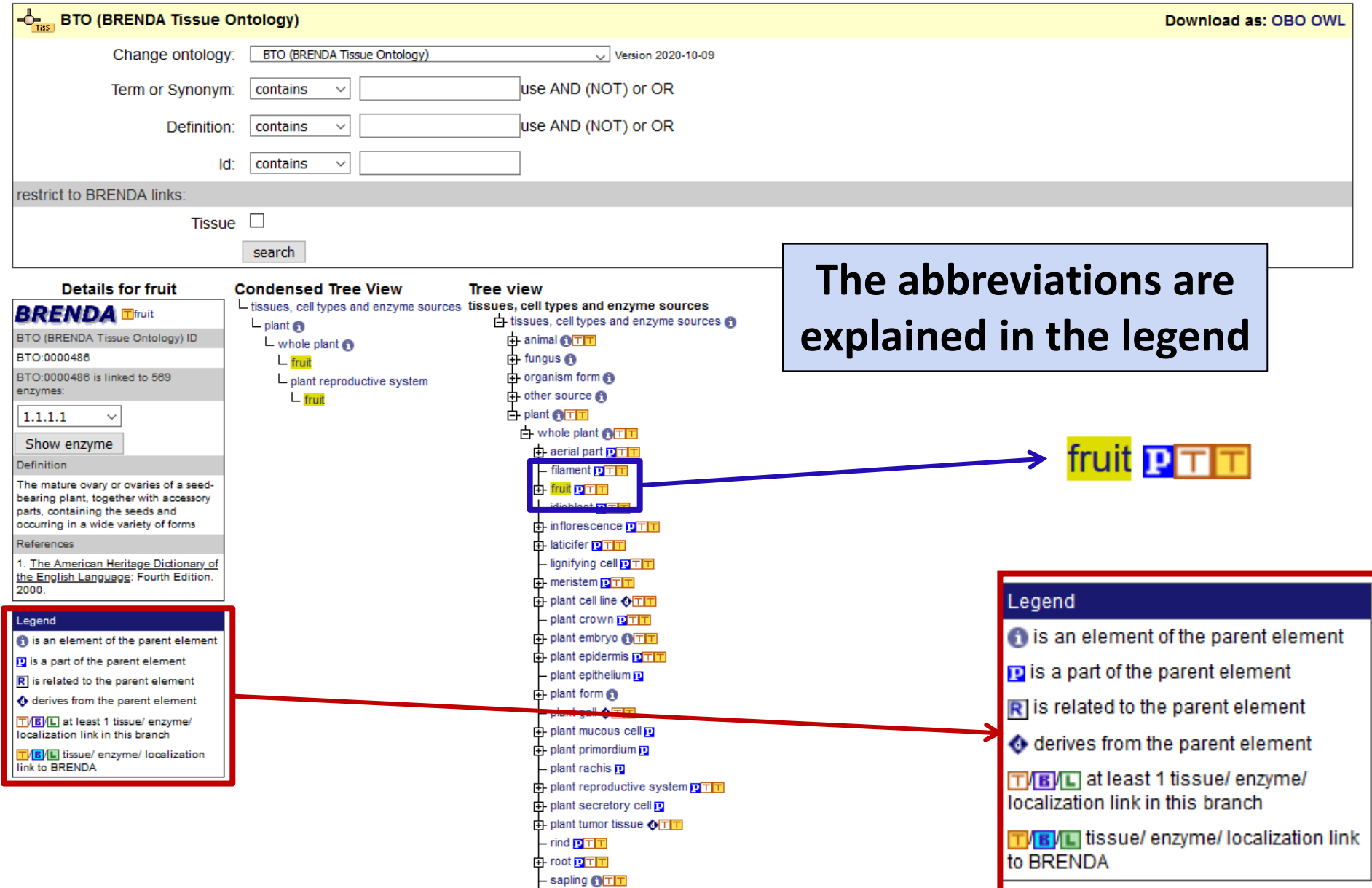

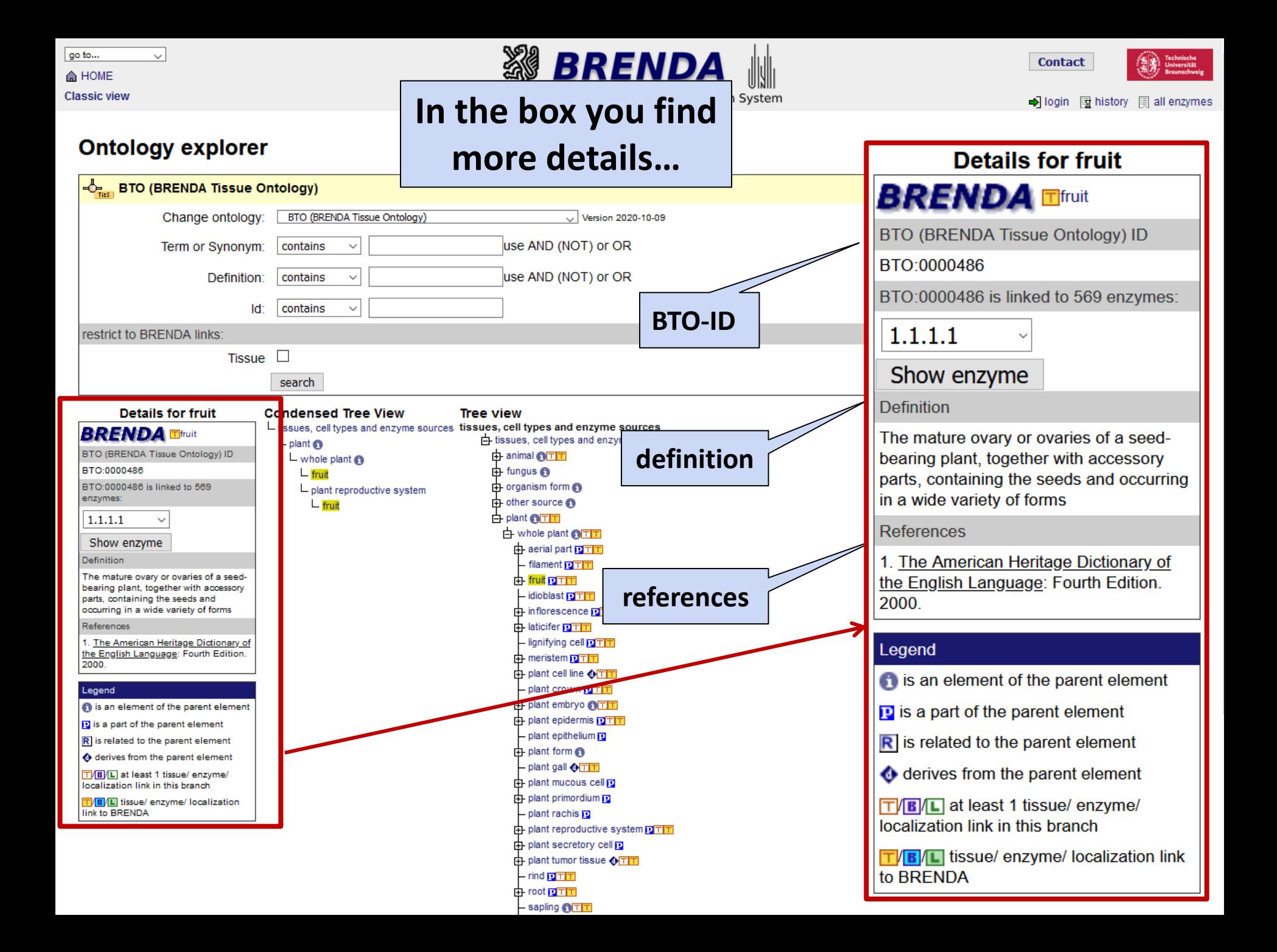

restrict to BRENDA links:

**Details for fruit** 

BTO (BRENDA Tissue Ontology) ID

 $\ddot{\phantom{0}}$ 

The mature ovary or ovaries of a seed-

bearing plant, together with accessory

1. The American Heritage Dictionary of

the English Language: Fourth Edition.

is an element of the parent element

P is a part of the parent element

R is related to the parent element

derives from the parent element

TIB/L at least 1 tissue/ enzyme/

TIBIT tissue/ enzyme/ localization

localization link in this branch

link to BRENDA

parts, containing the seeds and

occurring in a wide variety of forms

**BRENDA TIfruit** 

BTO:0000486 is linked to 569

BTO:0000486

enzvmes:

 $1.1.1.1$ 

Definition

References

2000.

Legend

Show enzyme

Change ontology:

Term or Synonym:

Definition:

Id:

Tissue <sup>[]</sup>

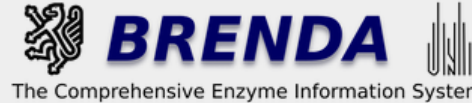

**Contact** 

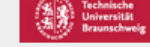

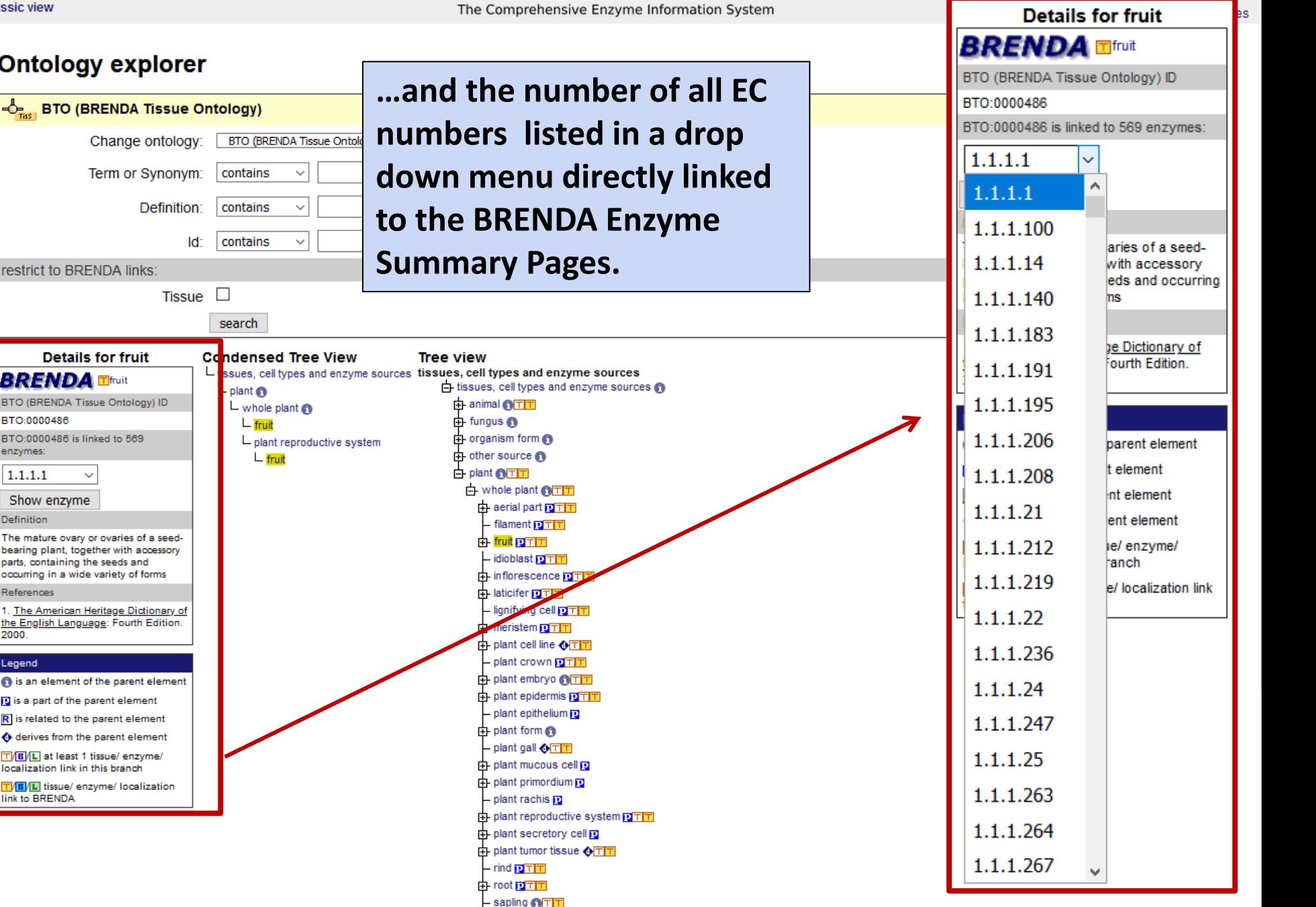

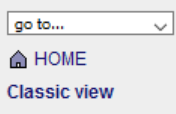

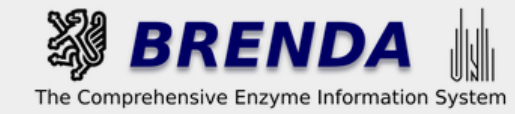

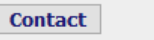

● login 图 history 圓 all enzymes

ische<br>sität

# **Ontology explorer**

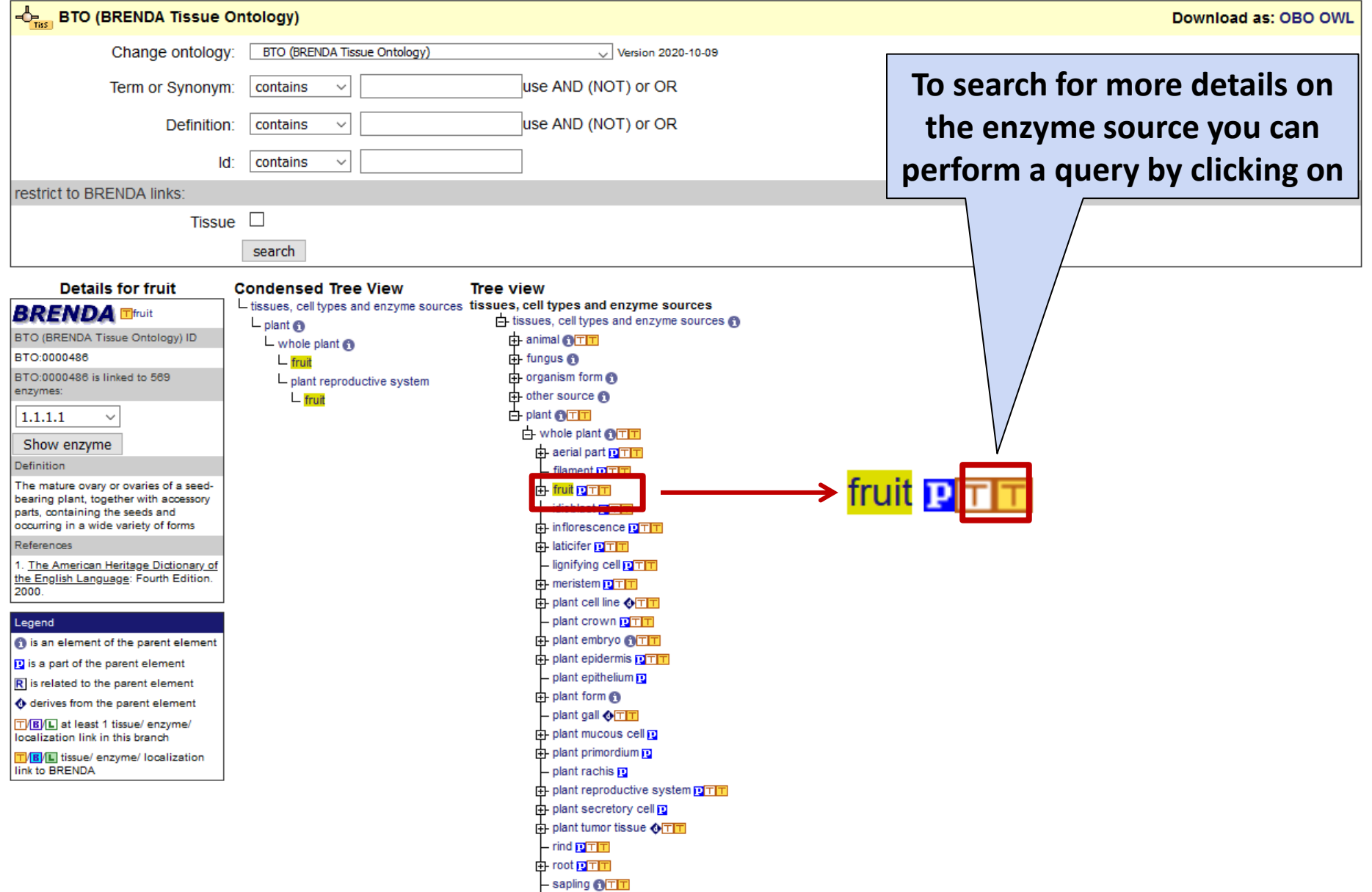

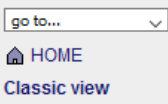

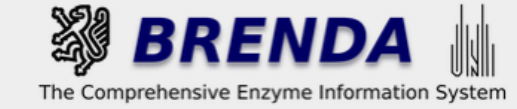

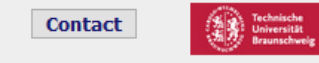

### **Ontology Explorer Results**

Search for fruit in BRENDA Source / Tissues

You will find all results in the table Source / Tissues with the term 'fruit'

Search for fruit and all descendants of fruit in BRENDA Source / Tissues:

30 distinct terms which have a result in BRENDA Source / Tissues found downstream fruit

 $\blacksquare$  Information

abscission zone, achene, albedo, aril, berry, caryopsis, chlorenchyma, emulsin, endocarp, exocarp, flavedo, fruit, fruit capsule, fruit juice, fruit peduncle, germinated grain, husk, juice, juice vesicle, kernel, mesocarp, pulp, ray cell, sarcocarp, seedpod, silique

Use of this online version of BRENDA is free under the CC BY 4.0 license. See terms of use for full details.

+ Getting started  $\blacksquare$  Contribute

member of + Download **de MBI** 

You can either search

for the exact term...

**UPDATE!** Release 2021.1 (January 2021) **BRENDA** professional

**Care Data** Resource

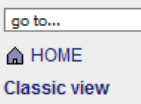

 $\checkmark$ 

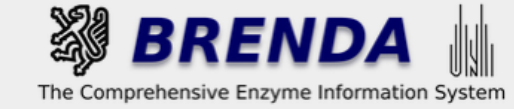

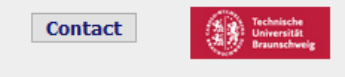

### **Ontology Explorer Results**

Search for fruit in BRENDA Source / Tissues

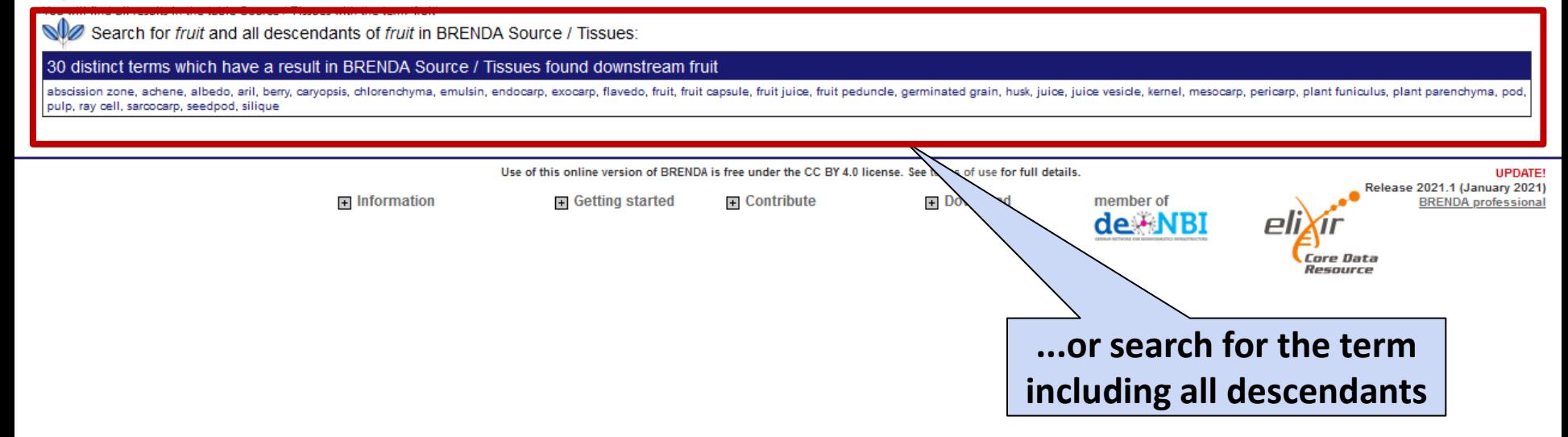

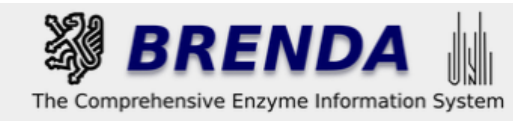

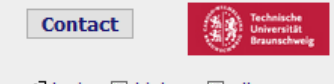

→ login 图 history 圓 all enzymes

 $\Box$  Refine search

## **Search Source Tissue**

 $\sim$ 

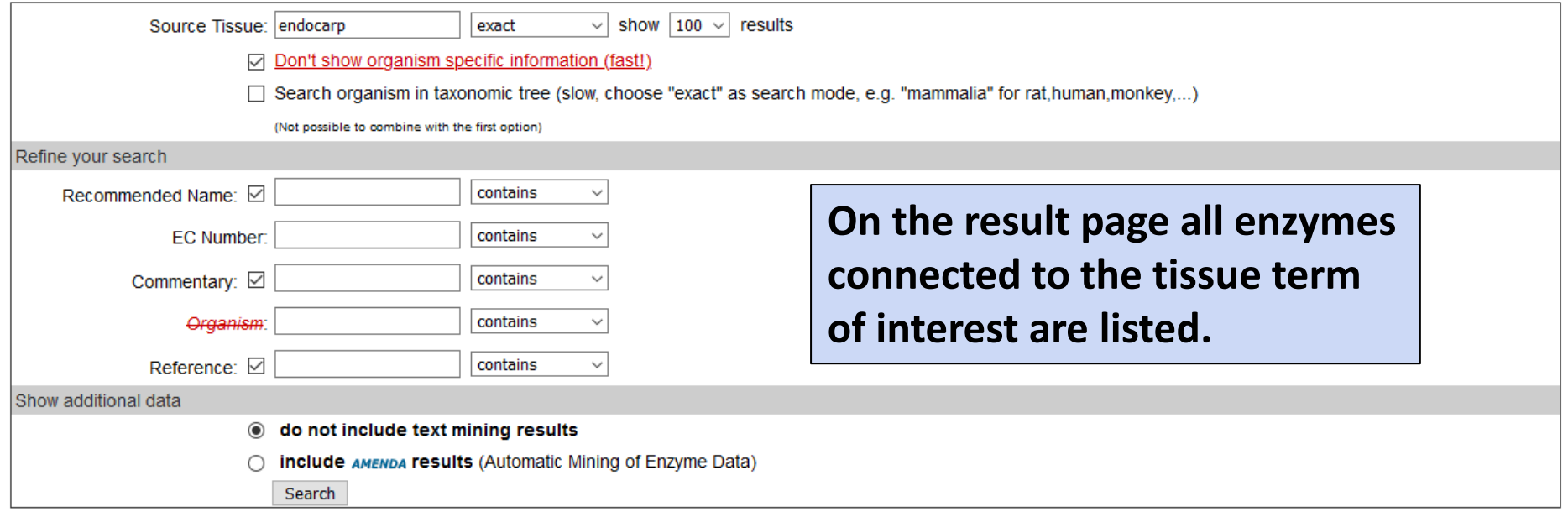

#### Search term: endocarp

« « Results 1 - 4 of 4 > » download as CSV download all results as CSV

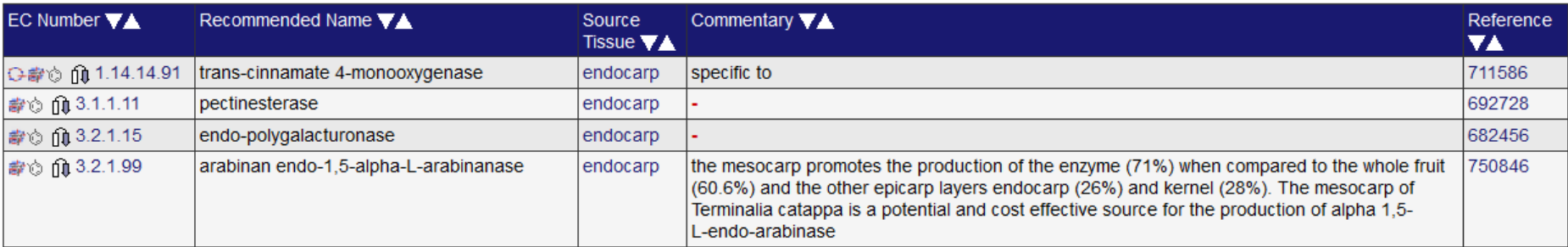

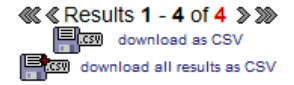

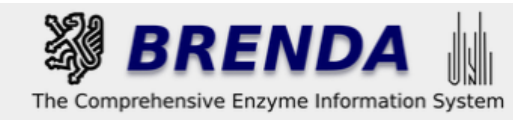

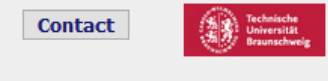

→ login 图 history 圓 all enzymes

 $\Box$  Refine search

## **Search Source Tissue**

 $\sim$ 

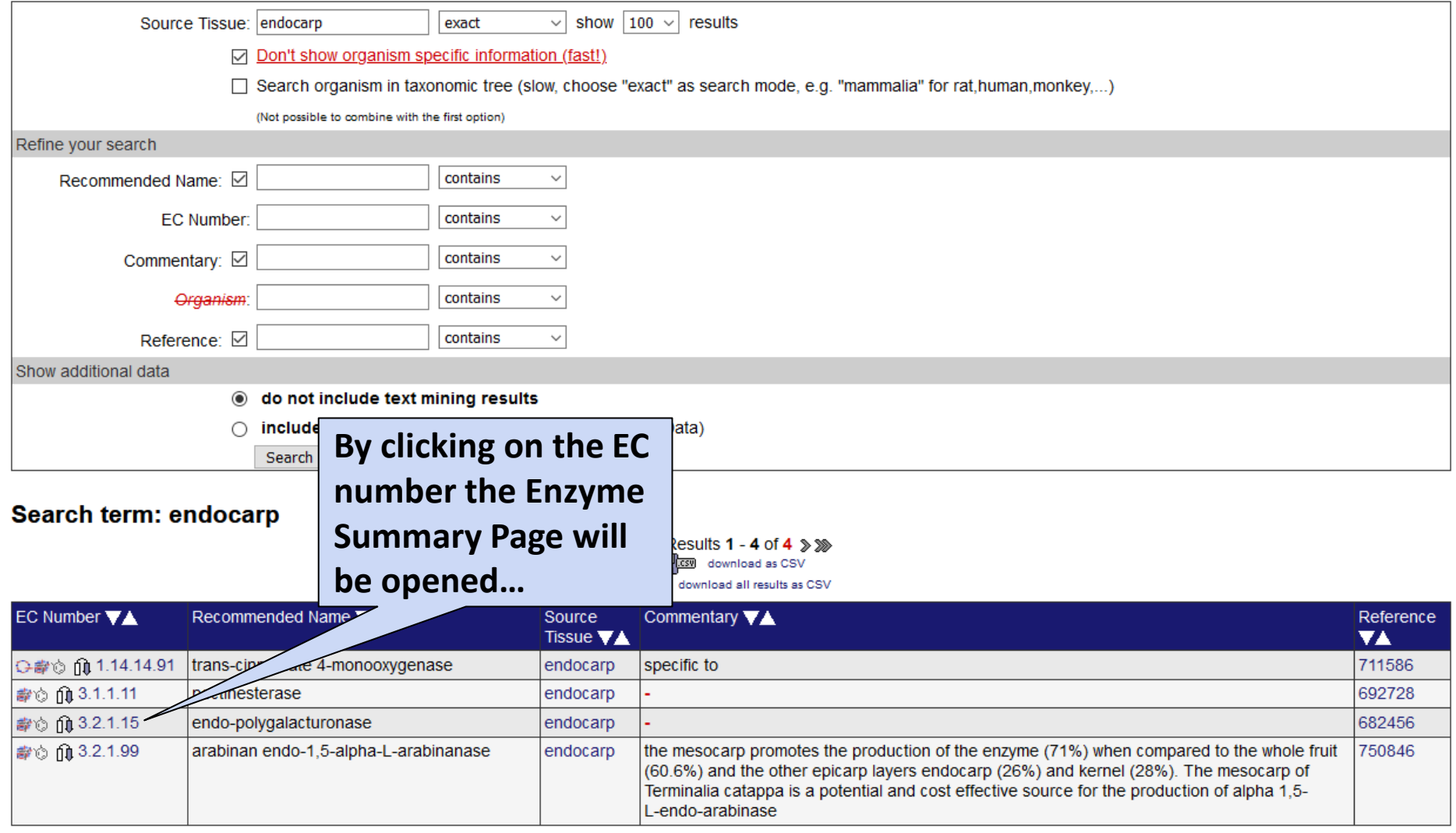

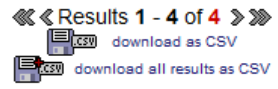

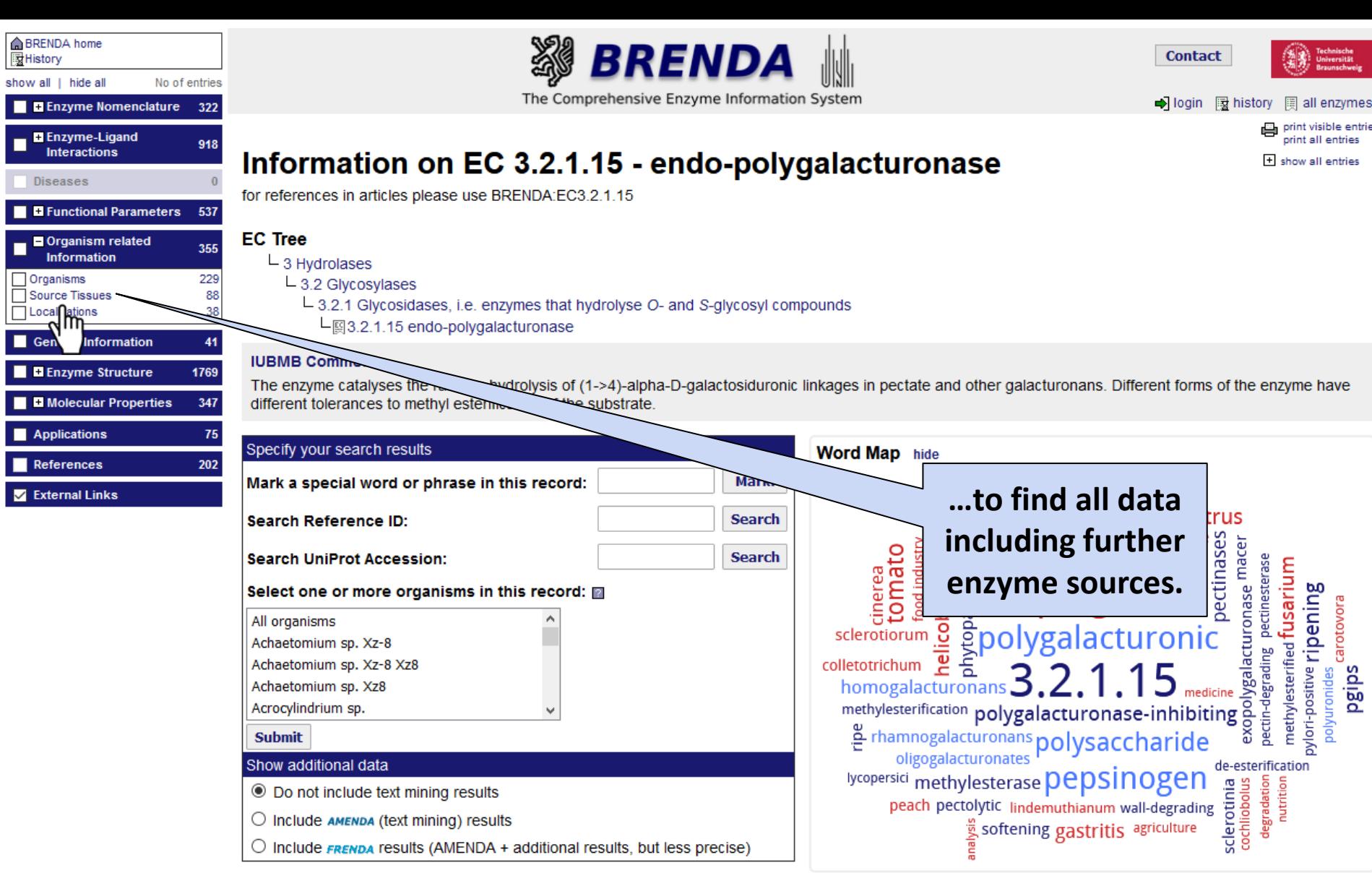

The enzyme appears in viruses and cellular organisms

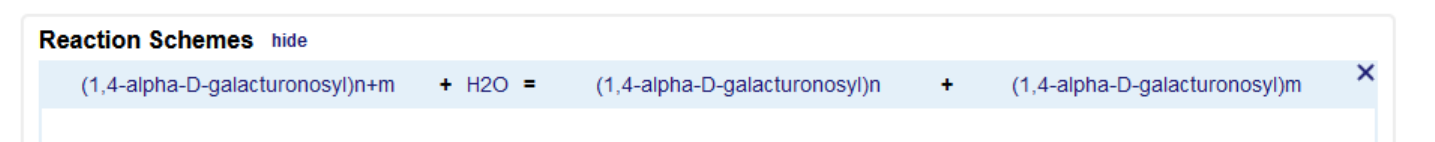

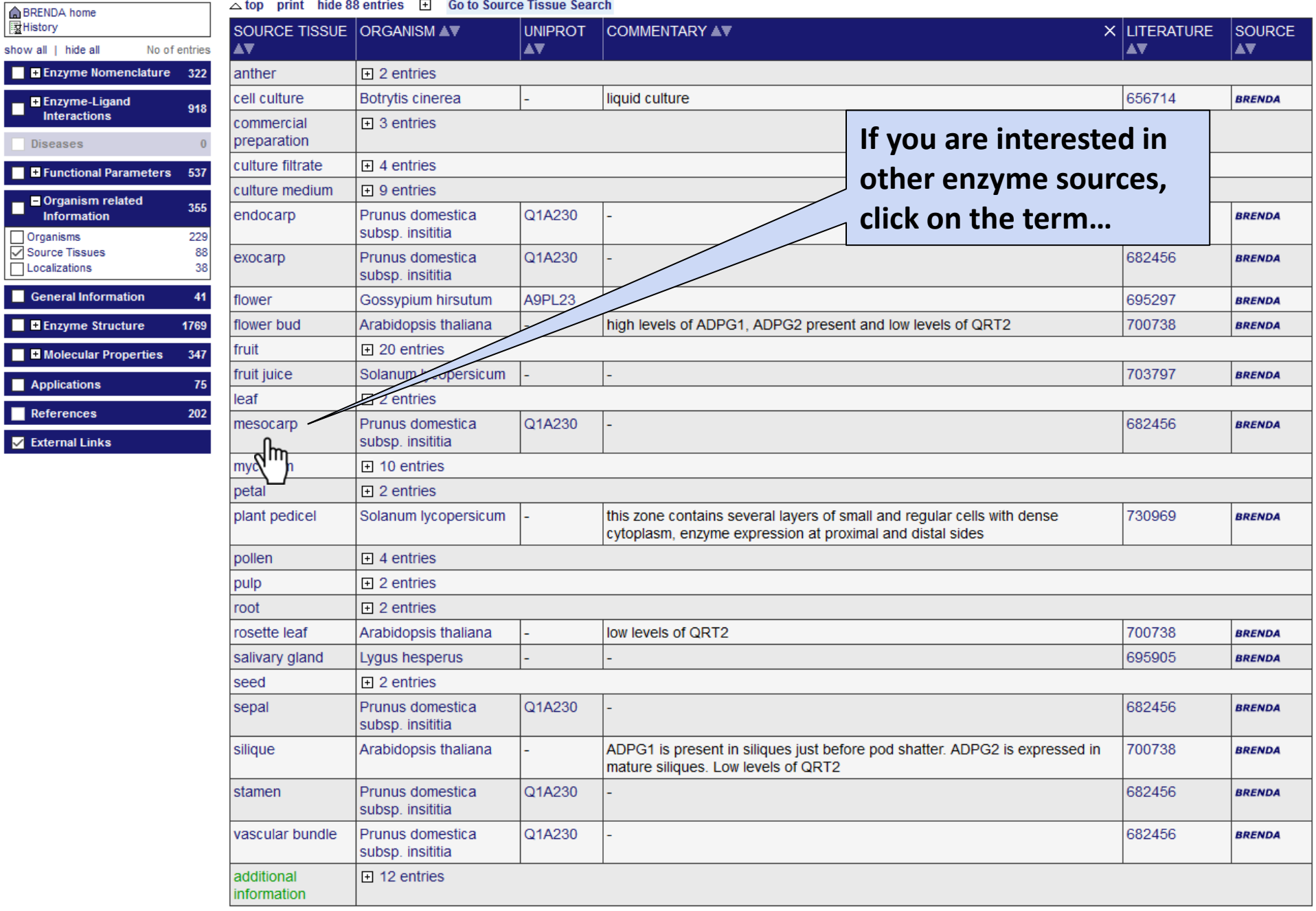

Select items on the left to see more content.

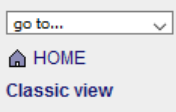

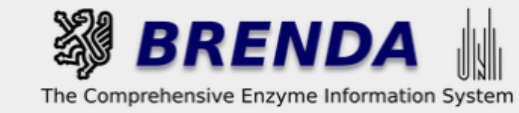

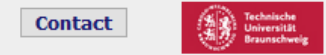

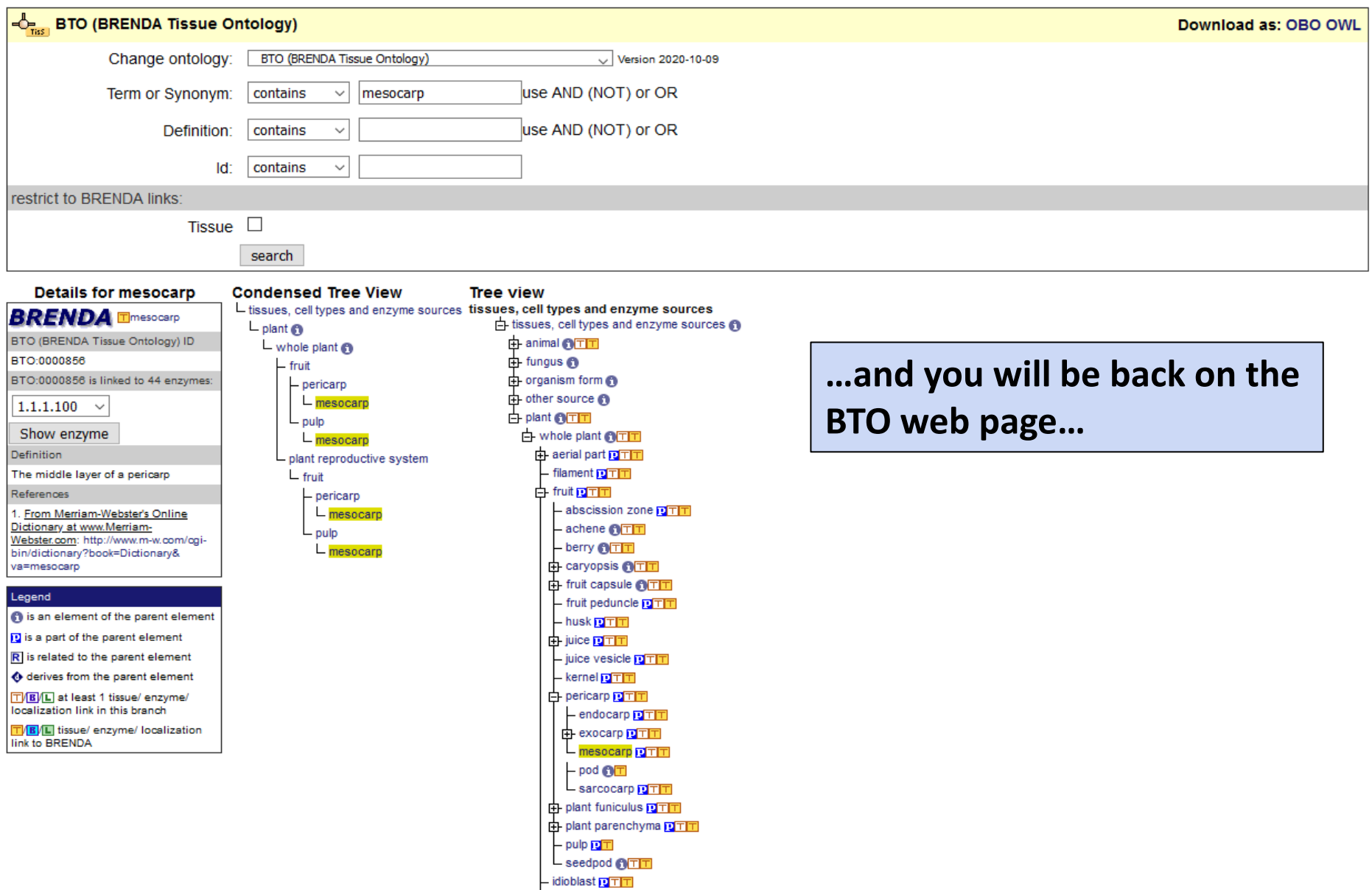

中 inflorescence 向工工

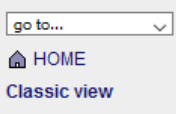

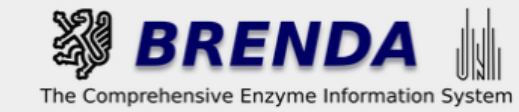

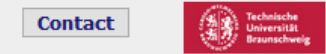

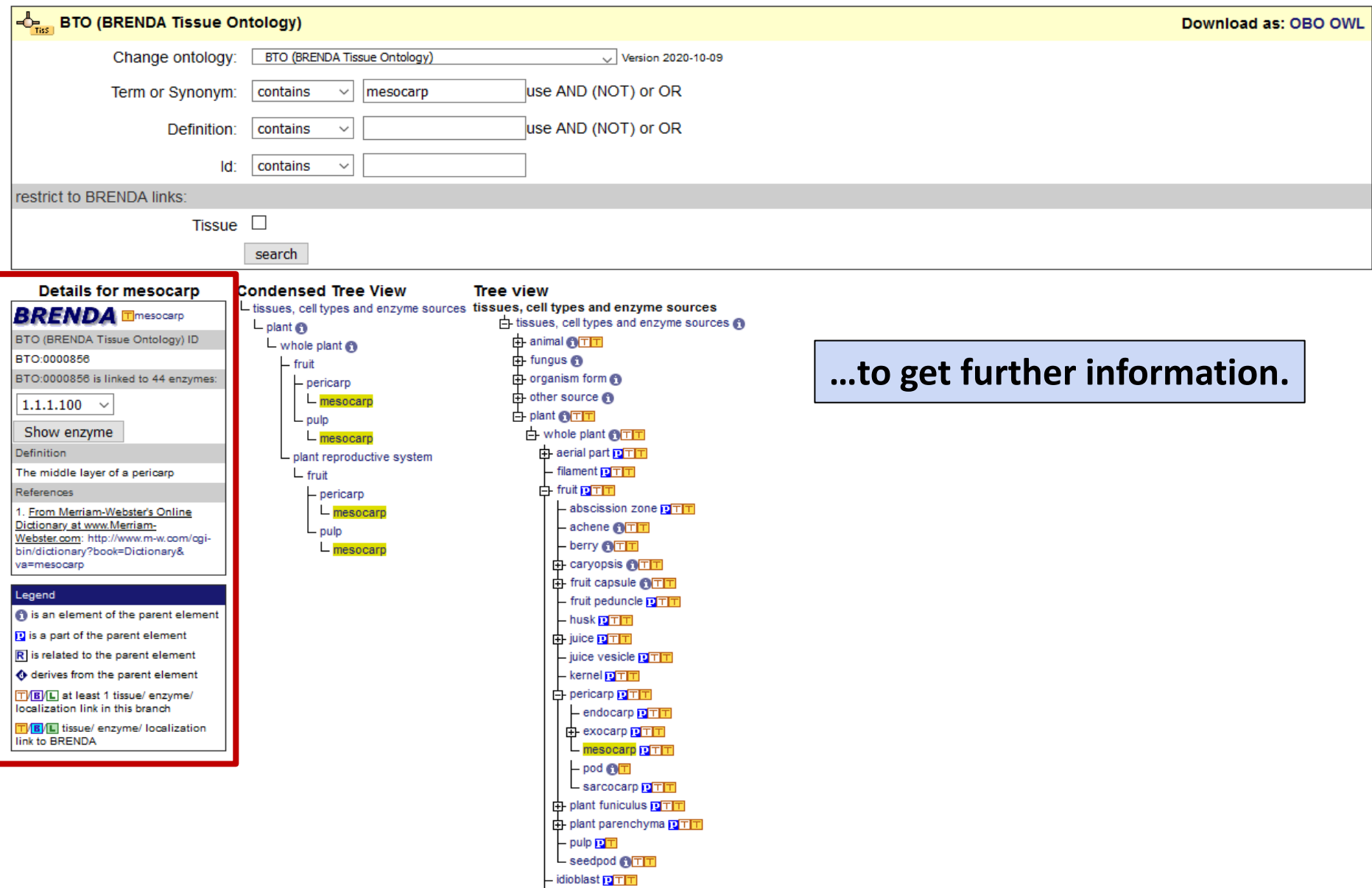

中 inflorescence 向工工